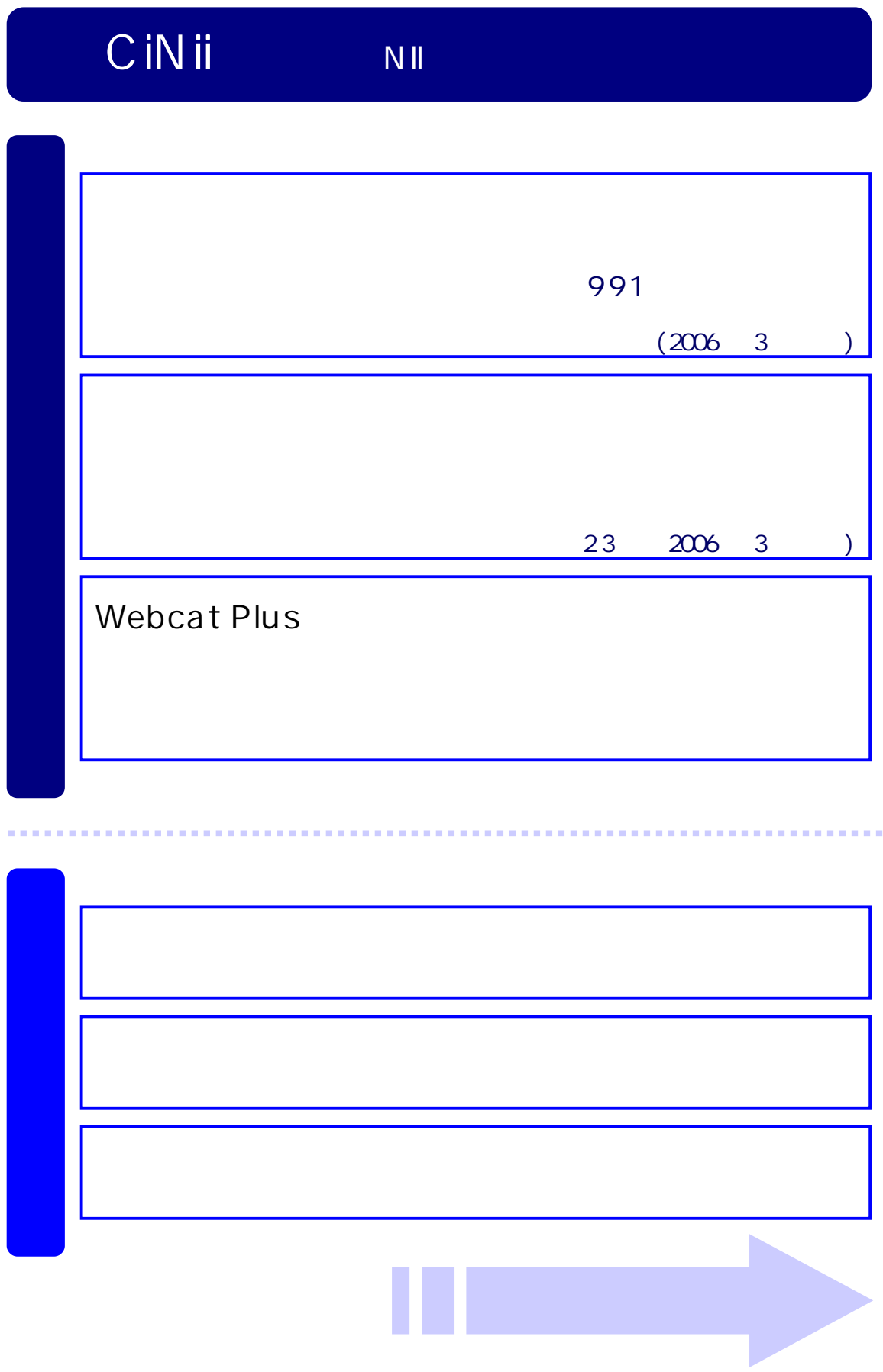

Step CiNii

## HP http://www.lib.ibaraki.ac.jp/

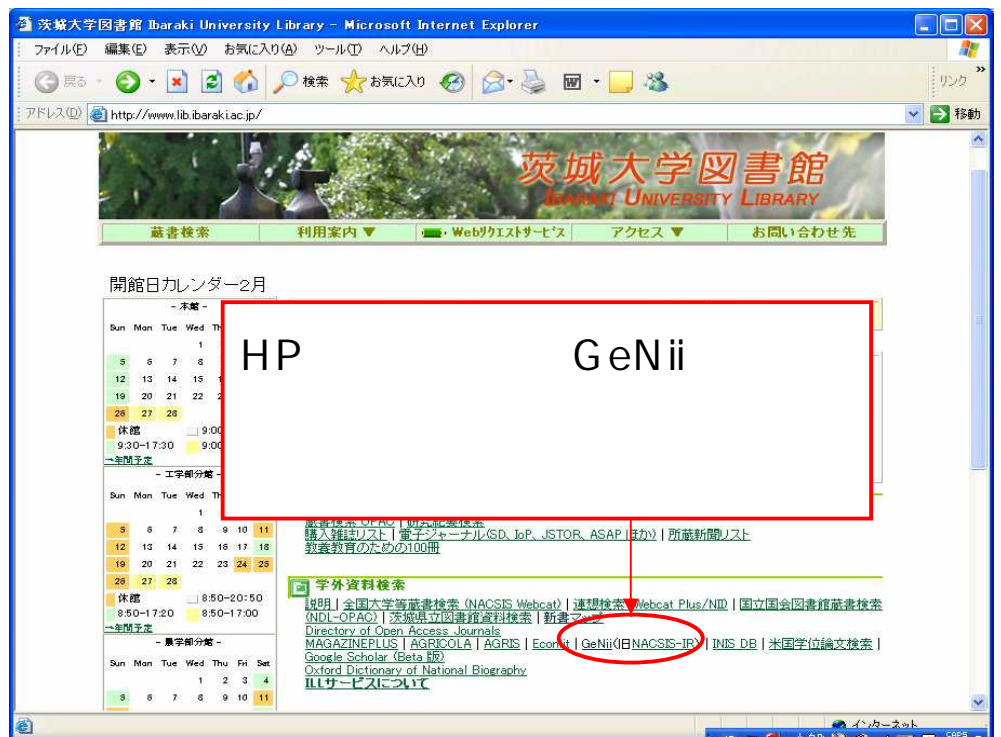

GeNii CiNii

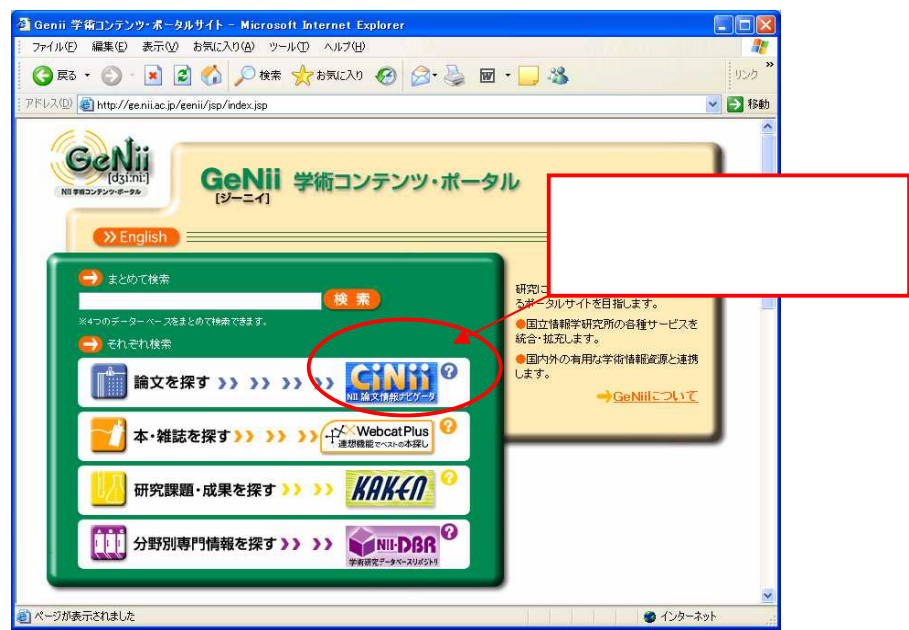

## **Step**

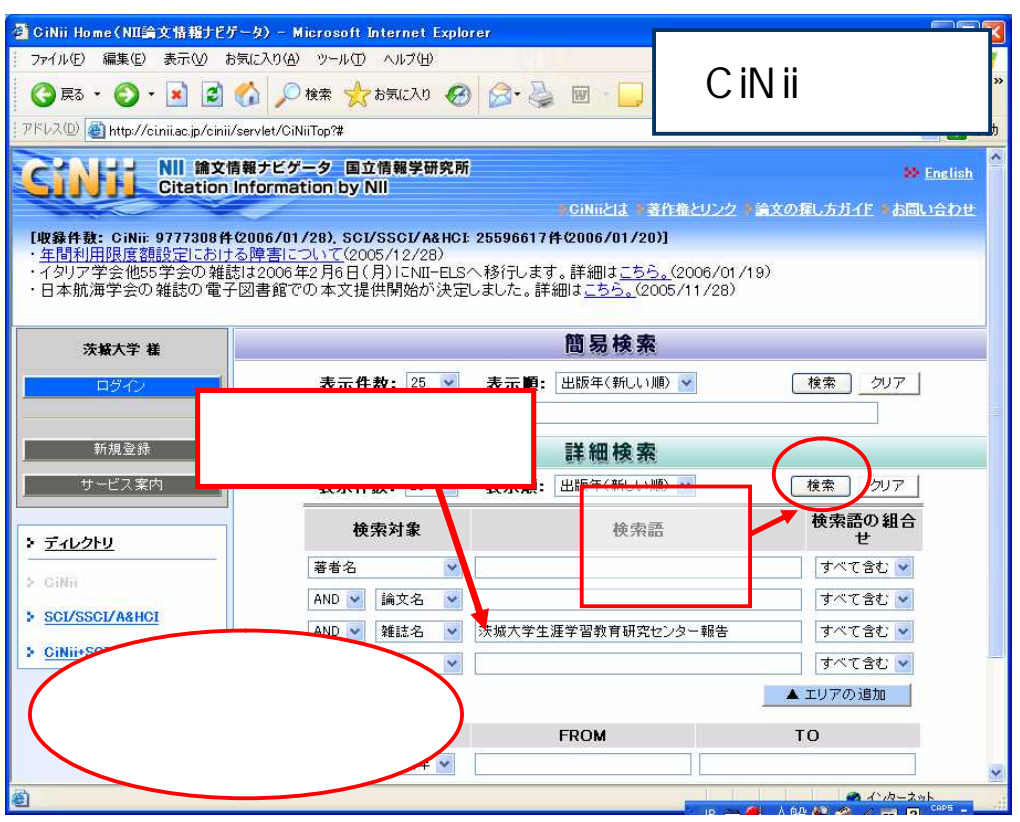

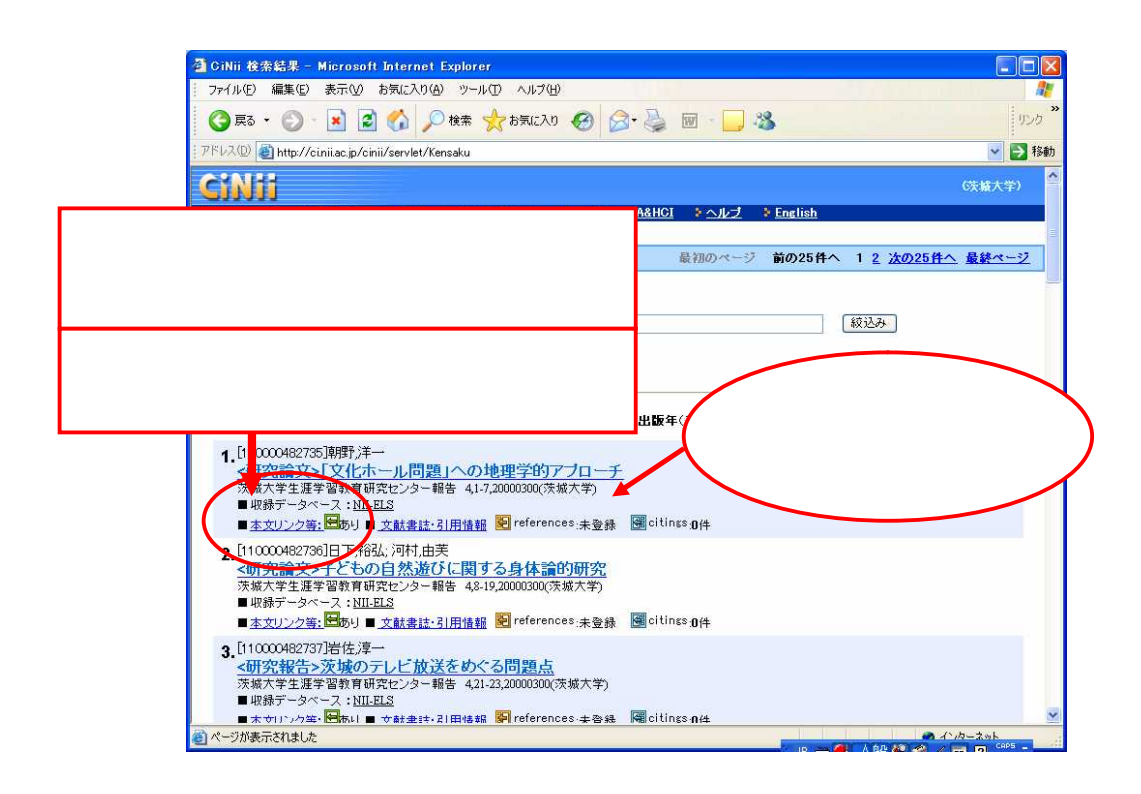

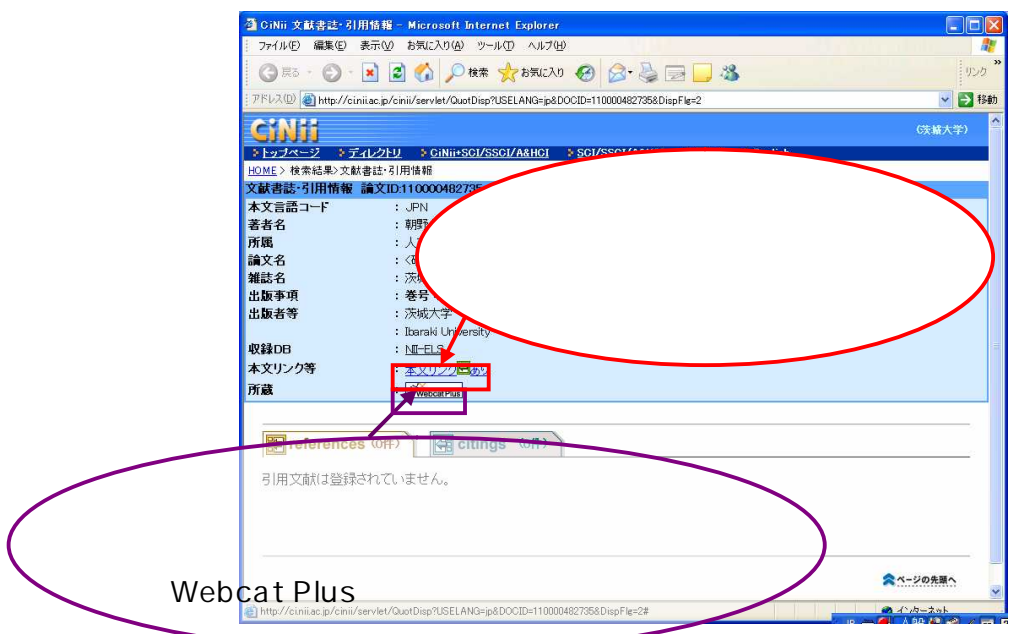

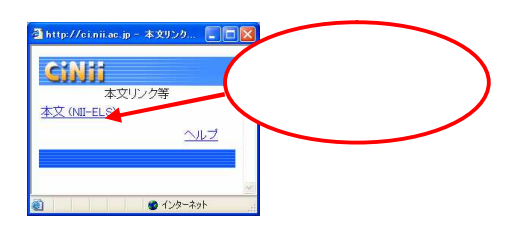

PDF PDF

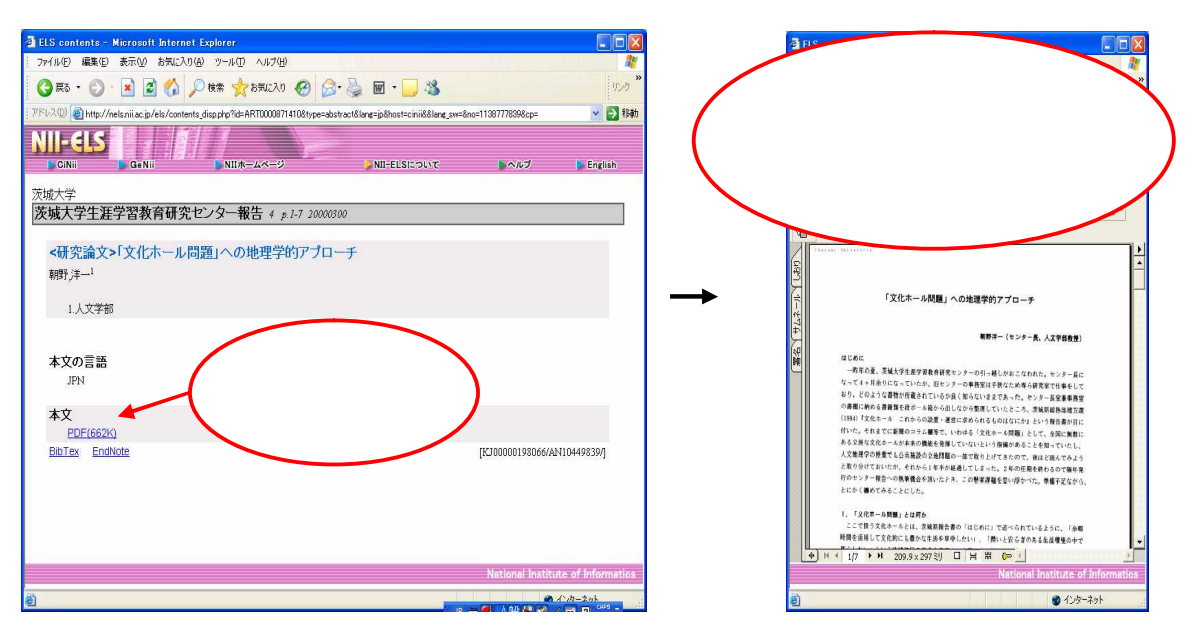

↓